## Как получать квитанции на электронную почту?

Фонд капитального ремонта многоквартирных домов Иркутской области предлагает воспользоваться современной и экологической формой взаимодействия - получать квитанций на оплату взносов на капитальный ремонт по электронной почте.

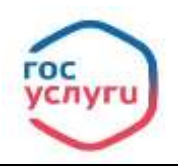

 $\overline{a}$ 

**Оформить доставку квитанций на электронную почту можно заполнив заявление на сайте Фонда <https://fkr38.ru/> в разделе «Получение квитанций на электронную почту.**

**Далее сайт автоматически покажет вам инструкцию для заявления на портале Госуслуг. Достаточно нажать на ссылку «Квитанция на электронную почту»**

**После получения Вашего заявления, специалисты обработают его и квитанции будут приходить только на электронную почту**

**Что делать если нет аккаунта на портале Госуслуги?**

**Обращение можно направить на электронную почту Фонда**

## **[fond@fkr38.ru](mailto:fond@fkr38.ru)**

**К заявлению необходимо приложить правоустанавливающий документ на помещение, в отношении которого необходимо подключить электронную квитанцию и указать адрес электронной почты, на которую будет осуществляться доставка квитанций.**

Электронная почта

fond@fkr38.ru

Адрес:

г. Иркутск, ул. Грязнова д. 1, корпус 1

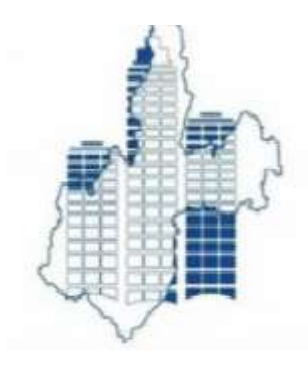